IUT B - Blagnac Département G.T.R.

# Travaux Pratiques

# Bases de Données

## nº 3 : SQL, le langage d'interrogation des données

## *Objectif*

• L'objectif de ce TP est l'apprentissage du langage de requêtes SQL (interrogation)

### *Préliminaires*

• Écrivez les requêtes sous SQL\*Plus dans un fichier puis exécuter les soit avec la commande start, soit avec des *Copier-Coller.*

Afin de vous assurez que chaque requête renvoie des résultats cohérents : vérifiez avec les enregistrements de la base (*cf.* TP1).

#### *I. Requêtes mono-table*

1 Type du poste p8?

2 Affichage des postes (nom du poste, adresse IP et numéro de salle) qui sont de type UNIX ou PCWS.

3 Même requête mais avec les postes du segment 130.120.80 triés par numéro de salle décroissant (utiliser ORDER BY…).

- 4 Noms des logiciels qui tournent sous UNIX.
- 5 Noms des logiciels qui ne tournent pas sous UNIX.

*Amélioration de la présentation* **(instruction** COLUMN **de SQL\*Plus)** 

L'instruction COLUMN permet de formater l'en-tête du résultat d'un SELECT Exemple :

```
--Avant 
select nom_s, nb_poste from salle; 
clear columns 
column nom_s format A20 heading 'Nom de la salle' 
column nb_poste heading 'Nombre de postes' 
--Apres 
select nom s, nb poste from salle;
        NOM_S NB_POSTE
         -------------------- ---------<br>Salle 1 3
         Salle 1
        Salle 2 2<br>Salle 3 2 2
         Salle 3 2<br>Salle 11 2
         Salle 11 2<br>Salle 12 2<br>1
         Salle 12 1<br>Salle 21 2
         Salle 21
    Nom de la salle Nombre de postes 
     -Salle 1 3
    Salle 2 2
    Salle 3 2
                                       Pas de clause format 
                                       pour les numérique
```
Le résultat sera pris en compte pour toutes les colonnes qui seront concernés dans les ordres COLUMN et pour toute la session SQL.

Salle 11 2 Salle 12 1<br>Salle 21 2 2

Pour ne pas garder des anciennes déclarations de colonnes, il est préférable d'utiliser l'ordre CLEAR COLUMNS qui annule tous les ordres COLUMN qui étaient précédemment déclarés.

6 Numéros des logiciels qui sont installés sur le poste p6

Salle 21

7 Numéros des postes qui contiennent le logiciel log1

8 Noms et adresses IP complète (numéro de segment avec ad) des postes de type TX (l'opérateur de concaténation est la double barre; exemple : SELECT a||b FROM T ...).

#### *Requêtes avec paramètres* **(instructions** ACCEPT **et** PROMPT **de SQL\*Plus)**

Les requêtes avec paramètres doivent être précédées des commandes AC-CEPT et PROMPT qui permettent de saisir les paramètres au clavier. Ces commandes sont à plutôt lancer avec start qu'avec des *Copier-Coller*.

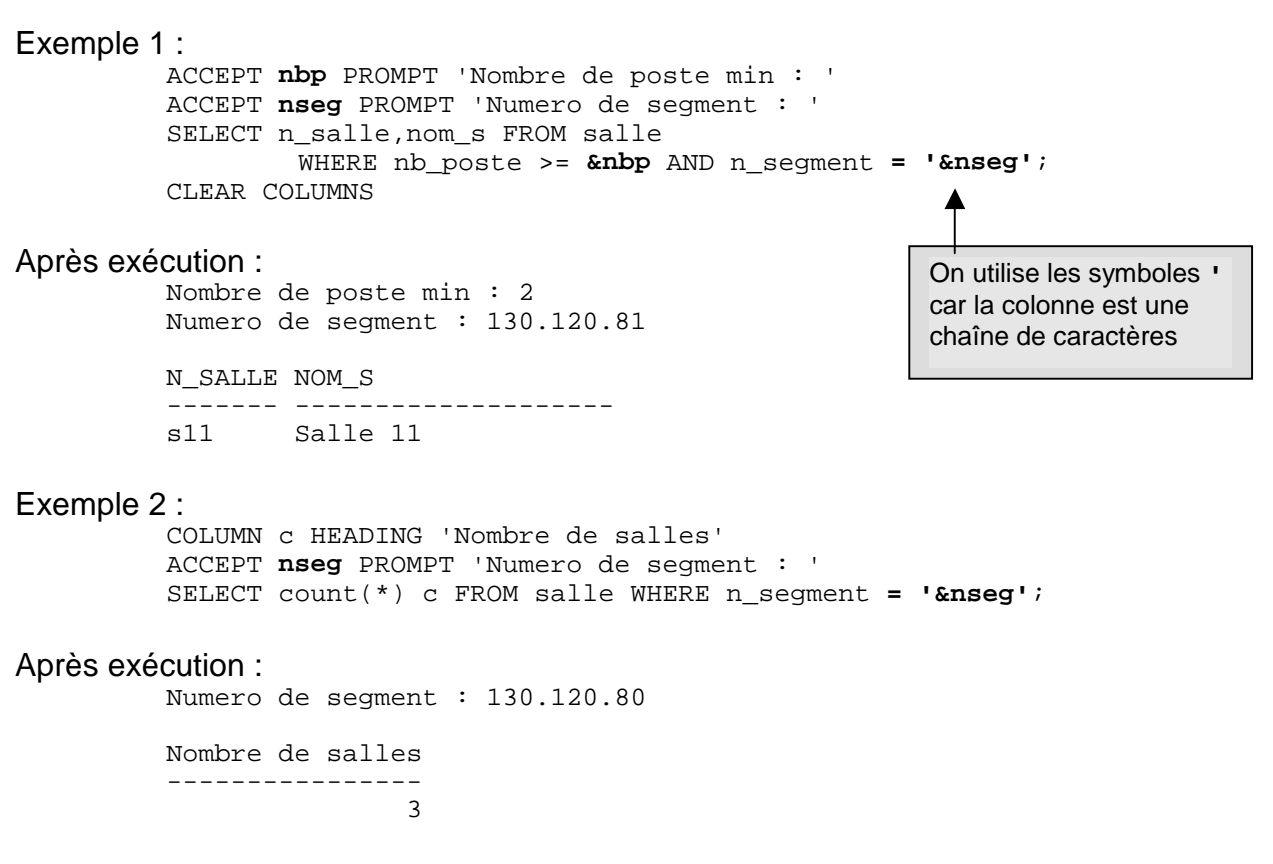

9 Numéros et nom des logiciels d'une version et d'un type entré au clavier (essayez avec '5' et "PCWS").

10 Affichage des postes (nom\_p, adresse\_ip, et n\_salle) de type 'UNIX' et 'TX'.

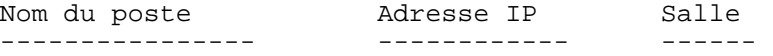

11 Même question pour les postes appartenant à un type entré au clavier.

#### *Utilisation de fonctions*

12 Pour chaque poste, le nombre de logiciels installés (en utilisant la table INS-TALLER, sous la forme :

```
Numéro poste Nombre de logiciels 
---------------- ----------------------- 
     p1 ....
```
13 Dans chaque salle, le nombre de postes installés (à partir de la table POSTE) :

```
 Numéro de salle Nombre de postes 
 ------------------ ----------------------
```
14 Pour chaque logiciel, le nombre d'installations sur des postes différents :

 Numéro logiciel Nombre d'installations -------------------- ---------------------------

15 Nombre de logiciels appartenant à un type entré au clavier avec l'affichage suivant (en prenant 'UNIX' par exemple) :

 Nombre de logiciels pour UNIX ----------------------------------- 3

16 Date d'achat du logiciel le plus récent.

17 Nom du logiciel ayant la date d'achat la plus récente.

18 Numéros des postes ayant 2 installations de logiciel.

19 Nombre de postes ayant 2 installations de logiciel (utiliser un SELECT dans la clause FROM de cette requête).